## Задача: Биг Мак

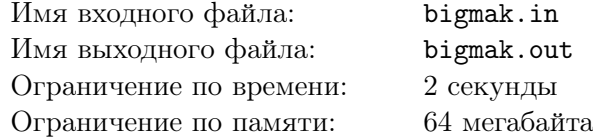

Ваш лучший друг Вася устроился работать поваром в новом кафе Мак-Мак. Фирменное блюдо этого кафе – большой бутерброд со звучным названием БигМак. Секрет этого бутерброда в том, что с какой бы из двух сторон вы не начали его есть, последовательность съеденных ингредиентов будет одна и та же.

Рассмотрим пример такого бутерброда:

Пусть у нас есть по два ингредиента каждого их трех типов, тогда бутерброд с последовательностью ингредиентов в виде 1 2 3 3 2 1 — БигМак, а 1 2 3 2 3 1 — не БигМак.

Однажды в кафе зашел очень влиятельный человек, и попросил сделать ему самый большой БигМак из имеющихся ингредиентов. Ваш друг просит вас помочь ему с этим нелегким заданием.

## Формат входного файла

В первой строке входного файла находится целое число *n* — количество имеющихся ингредиентов (1 *<sup>≤</sup> <sup>n</sup> <sup>≤</sup>* <sup>10</sup><sup>4</sup> ). Во второй строке входного файла находятся *n* разделенных пробелами целых чисел,  $a_i$  — тип *i*-ого ингредиента (1  $\le a_i \le 32000$ ).

## Формат выходного файла

В первой строке выходного файла выведите число *l* — размер максимально возможного БигМака. Во второй строке выведите через пробел *l* чисел — последовательность ингредиентов в максимальном бутерброде. Если существует несколько последовательностей максимальной длины, выведите любую из них.

## Примеры

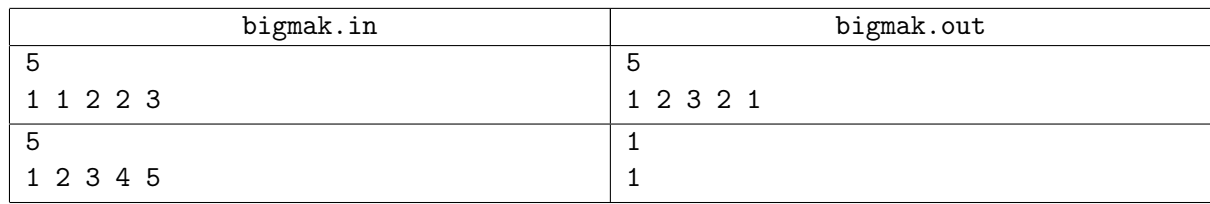